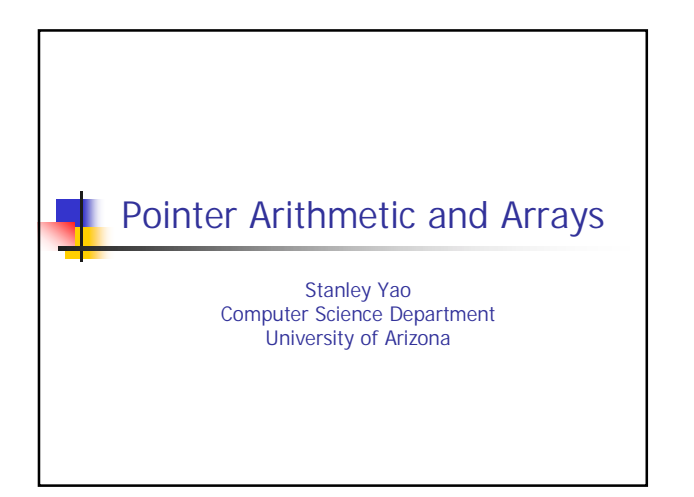

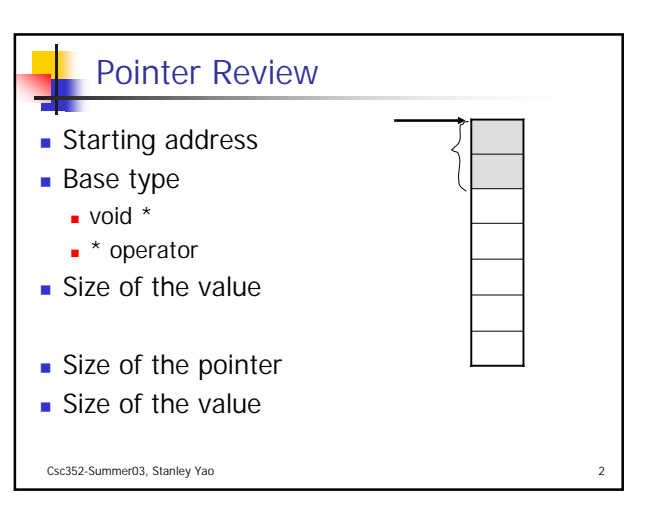

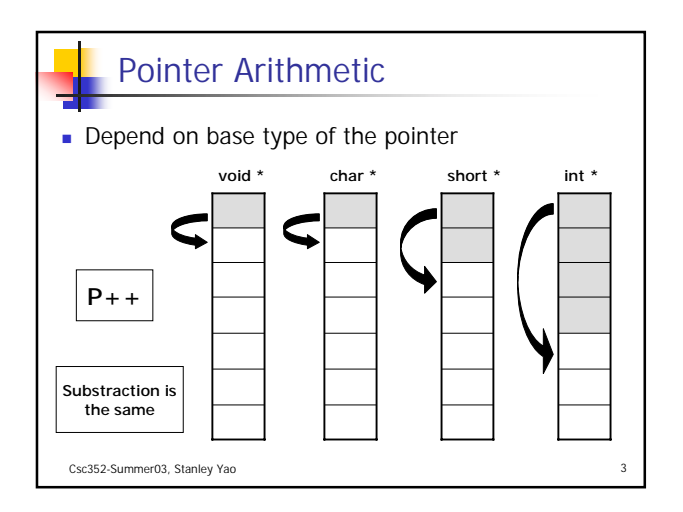

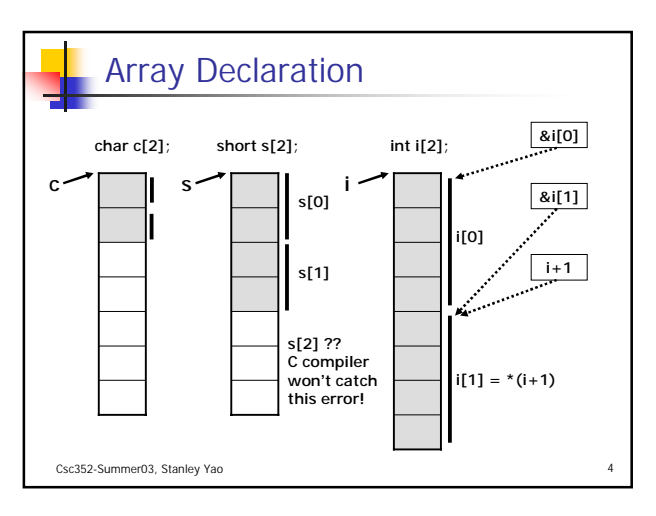

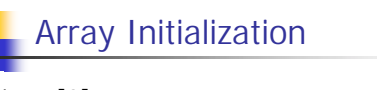

- int a[3];
	- The size is required by compiler to decide the amount of memory to allocate
	- For local array, all elements' default initial values are undefined values
	- For global array, all elements' default initial values are 0's
- int a[] =  $\{10, 20, 30\}$ ;
	- When initialization is given, size can be omitted

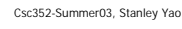

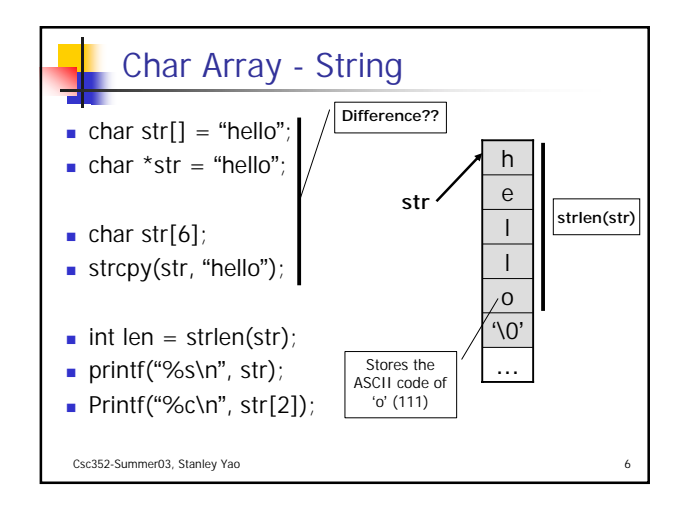

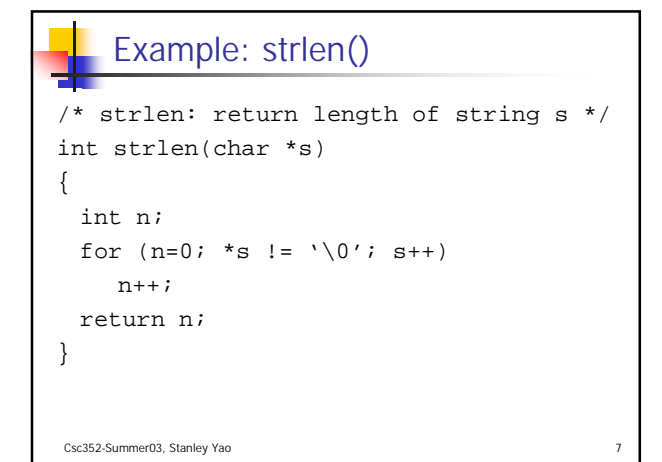

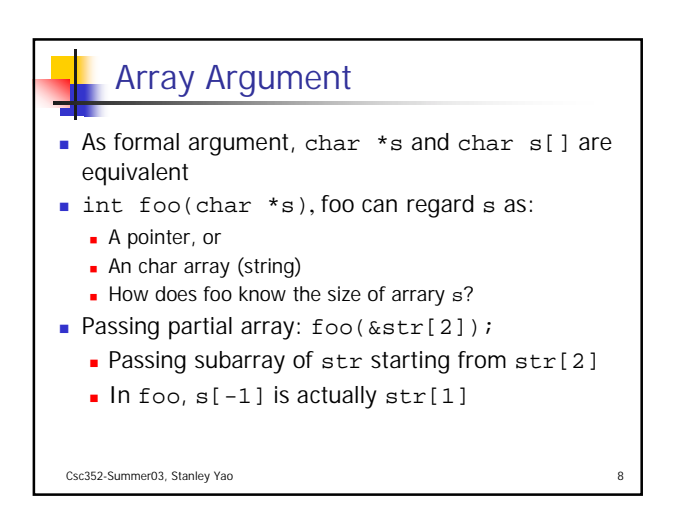

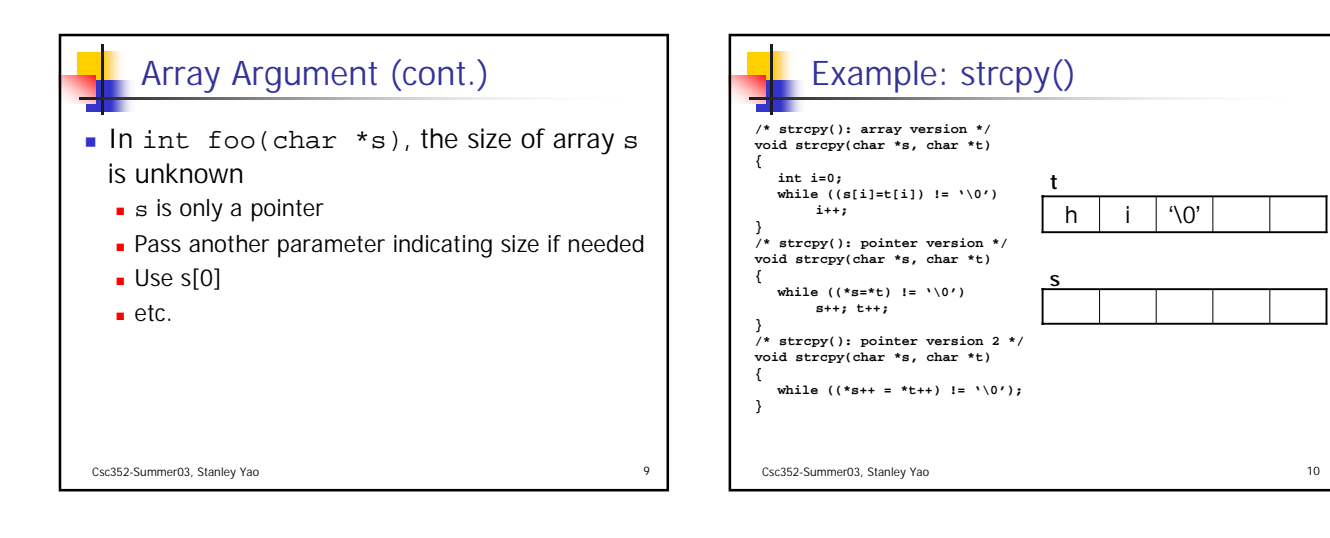

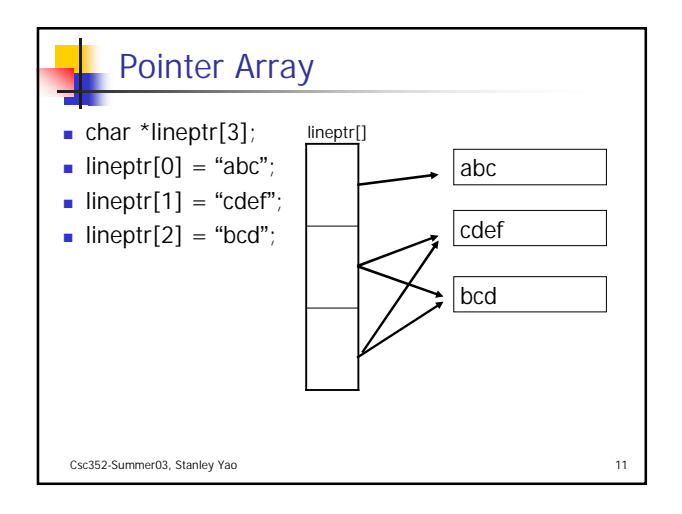

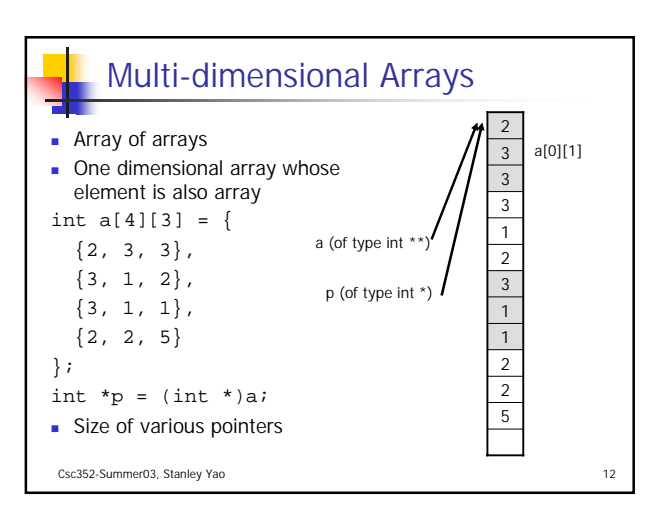

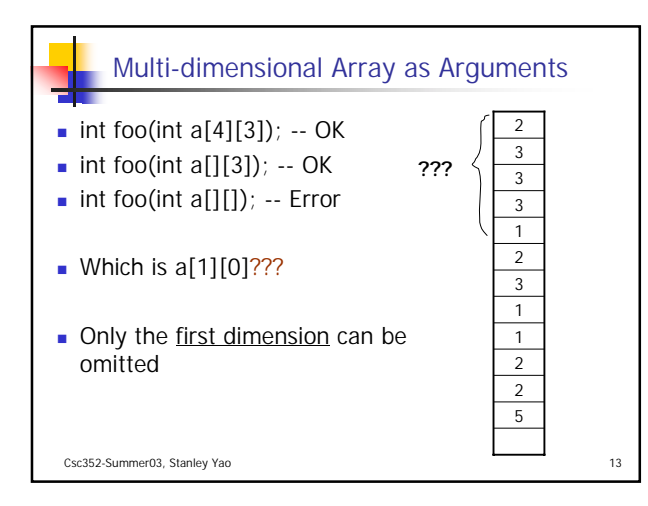

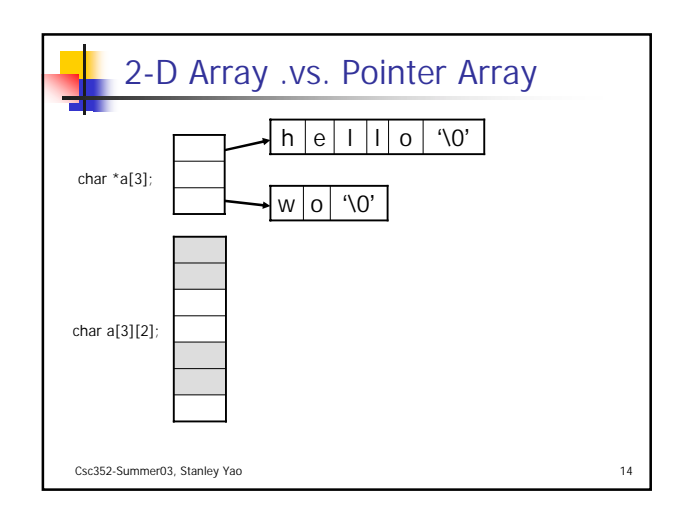

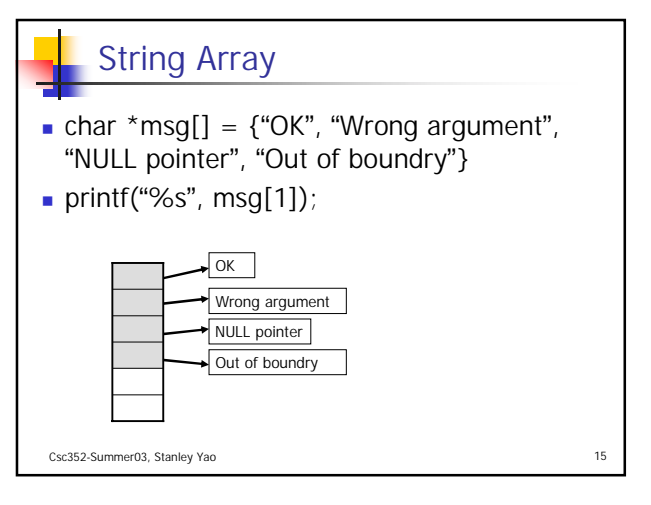

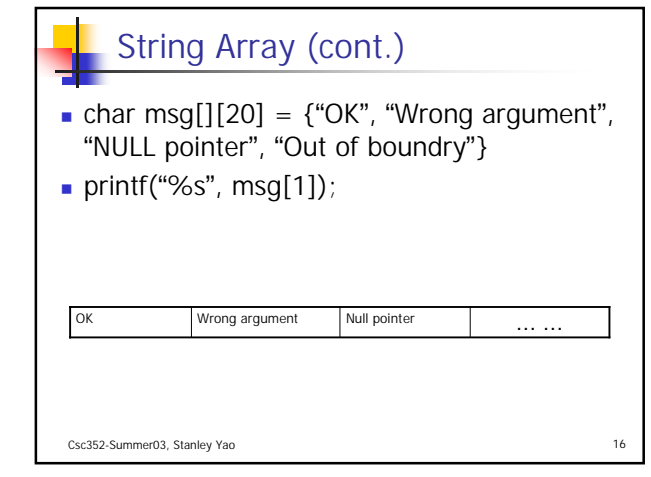

## Acknowledgement

- John H. Hartman, Classnotes for Csc352-Spring03, CS Dept., University of Arizona, 2003
- Brian W. Kernighan, Dennis M. Ritchie, The C Programming Language  $(2^{nd} Ed.)$ , Prentice Hall, 1988

Csc352-Summer03, Stanley Yao 17